NumPy: ARRAY COMPUTING IN PYTHON

Konrad HINSEN Centre de Biophysique Moléculaire (Orléans) **AND** Synchrotron Soleil (St Aubin)

Arrays

- ▹ multidimensional rectangular data container
- ▹ all elements have the same type
- ▹ compact data layout, compatible with C/Fortran
- ▹ efficient operations
- ▹ arithmetic
- ▹ flexible indexing

## WHY ARRAYS?

Arrays are the most "natural" data structure for many types of scientific data:

- ▹ Matrices
- ▹ Time series
- ▹ Images
- ▹ Functions sampled on a grid
- ▹ Tables of data
- ▹ ... many more ...

Python lists can handle this, right?

## WHY ARRAYS?

Python lists are nice, but...

- ▹ They are slow to process
- $\triangleright$  They use a lot of memory
- ▹ For tables, matrices, or volumetric data, you need lists of lists of lists... which becomes messy to program.

from random import random from operator import add import numpy as N  $n = 1000000$  $l1 = [random() for i in range(n)]$  $l2 = [random() for i in range(n)]$  $a1 = N.array(11)$  $a2 = N.array(12)$ 

%timeit l3 = map(add, l1, l2) 10 loops, best of 3: 147 ms per loop

```
%timeit a3 = a1+a2100 loops, best of 3: 8 ms per loop
```
Bytes per element in a list of floats: 32 Bytes per element in an array of floats: 8

## Array programming

- ▹ Array operations are fast, Python loops are slow. (array operation = everything from module numpy)
- ▹ Top priority: avoid loops
- ▹ It's better to do the work three times with array operations than once with a loop.
- ▹ This does require a change of habits.
- ▹ This does require some experience.
- ▹ NumPy's array operations are designed to make this possible.

Get started with today's exercises!

WARM-UP EXERCISES REMEMBER ONE RULE:

NO LOOPS!

### Array creation

Create these two arrays::

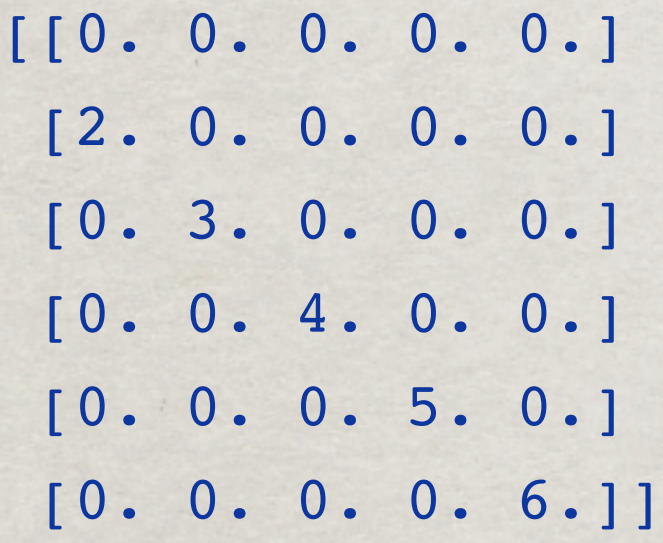

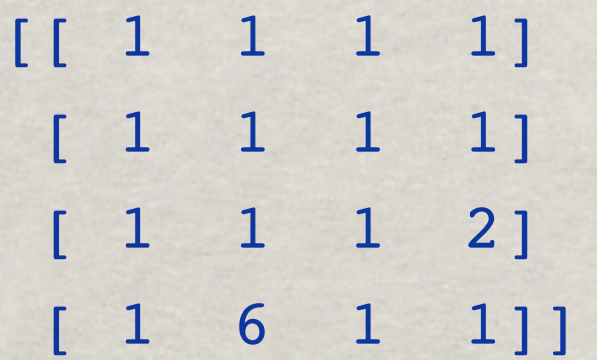

### Positive elements of an array

Write a function that takes a one-dimensional array argument and returns another one-dimensional array containing the positive elements of the input array.

An example of how your function should behave:

```
import numpy as N
x = N.arange(10)-5print x
pos_x = positive_elements(x)
print pos_x
```
#### prints

 $[-5 -4 -3 -2 -1 0 1 2 3 4]$ [1 2 3 4]

### Multiplication table

Write a function that takes two one-dimensional array arguments and returns a two-dimensional array containing the products of each element of the first input array with each element of the second input array.

An example of how your function should behave:

```
import numpy as N
a = N.arange(3)b = N.array([-1., 1., 2.])print multiplication_table(a, b)
```
prints

Hint: have another look at the indexing options, in particular numpy.newaxis!

 $[[-0, 0, 0, 0.]$  [-1. 1. 2.]  $[-2, 2, 4.]$ 

### Difference arrays

Write a function that takes a one-dimensional array argument and returns another one-dimensional array containing the differences between neighbouring points in the input array

An example of how your function should behave:

import numpy as N  $x = N.array([1., 2., -3., 0.])$ print differences(x)

prints

[1. -5. 3.]

Hint: the simplest solution uses little more than clever indexing.

### Repeating array elements

Write a function that takes a two-dimensional array argument and returns another two-dimensional array of twice the size of the input array along each dimension. Each element of the input array is copied to four adjacent elements of the output array.

An example of how your function should behave:

```
import numpy as N
a = N.array([1, 2], [3, 4]])print repeat_twice(a)
```
prints

[[1 1 2 2] [1 1 2 2] [3 3 4 4] [3 3 4 4]]

### Fitting polynomials

Write a function that fits a set of data points $(x, y)$  to a polynomial of a given order N,

$$
P_N(x) = \sum_{i=0}^{N} a_i x^i
$$

and returns the fitted coefficients ai.

Don't forget error checking: the number of data points must be greater than the number of polynomial coefficients!

Hint: Write the fitting problem as a linear least-squares fit problem of the form

$$
\min_{a_j} \sum_{j=0}^N (M_{ij}a_j - y_i)^2
$$

where the elements of  $M_{ij}$  are powers of the  $x_i$ . Use numpy.linalg. Istsq to solve this least-squares problem.

# Array operations

## Array creation

- $\triangleright$  N.array([[1, 2], [3, 4]]) array([[1, 2], [3, 4]])
- $\triangleright$  N.zeros( $(2, 3)$ , dtype=N.float) array([[ 0., 0., 0.],  $[0., 0., 0.]]$
- ▹ N.arange(0, 10, 2) array([0, 2, 4, 6, 8])

Optional dtype=... everywhere: dtype=N.int dtype=N.int16 dtype=N.float32

...

▹ N.arange(0., 0.5, 0.1) array( $[0.$ ,  $[0.1, 0.2, 0.3, 0.4]$ ) Watch out for round-off problems! You may prefer  $0.5^{\circ}$ N.arange(5)

## Array creation

 $\triangleright$  N.linspace(0., 1., 6) array([ 0. , 0.2, 0.4, 0.6, 0.8, 1. ])

$$
\begin{array}{ll}\n\triangleright & \text{N.eye(3)} \\
& \text{array(IL 1., 0., 0.],} \\
& \underbrace{[ 0., 1., 0.],} \\
& [ 0., 0., 1.]]\n\end{array}
$$

▹ N.diag([1., 2., 3.]) array([[ 1., 0., 0.], [ 0., 2., 0.],  $[0., 0., 3.]]$ 

## Indexing

 $a = N.arange(6)$ array([0, 1, 2, 3, 4, 5])  $\triangleright$  a[2] 2  $\triangleright$  a[2:4] array([2, 3])  $\triangleright$  a[l:-1] array([1, 2, 3, 4])  $\triangleright$  a[:4] array([0, 1, 2, 3])  $\triangleright$  a[1:4:2] array([1, 3])  $\triangleright$  a[ $::-1$ ] array([5, 4, 3, 2, 1, 0])

This works exactly like for lists!

## Indexing

- $a = N.array([1, 2], [3, 4])$ array([[1, 2], [3, 4]])
- $\triangleright$  a[1, 0] 3
- $\triangleright$  a[1, :] a[1] array([3, 4])
- $\triangleright$  a[:, 1] array([2, 4])
- ▹ a[:, :, N.newaxis] array([[[1], [2]],
- [[3],  $[4]$ ])

## Indexing

 $a = N.arange(6)$ \*\*2 array([0, 1, 4, 9, 16, 25])  $\triangleright$  a[a % 2 == 0] array([0, 4, 16])  $\triangleright$  a[[3, 0, 2]] array([9, 4])

## Watch out:

▹ a[N.array([True, False, False, True, False, True])] array([ 0, 9, 25])

▹ a[[True, False, False, True, False, True]] array([1, 0, 0, 1, 0, 1])

## Arithmetic

 $a = N.array([1, 2], [3, 4])$  a.shape = (2, 2) array([[1, 2], [3, 4]])  $\triangleright$  a + a array([[2, 4], [6, 8]])  $\triangleright$  a + **N.array**([10, 20]) array([10, 20]).shape = (2,) array([[11, 22], [13, 24]])  $\triangleright$  a + 1 array([[2, 3], [4, 5]])  $\triangleright$  a + **N.array([[10], [20]])** array([[10], [20]]).shape = (2, 1) array([[11, 12], [23, 24]])

## Broadcasting rules

 $c = a + b$  with  $a.shape = (2, 3, 1)$  and  $b.shape = (3, 2)$ 

- 1)  $len(a.shape) > len(b.shape)$  $\rightarrow b \rightarrow b$ [newaxis, :, :], b.shape  $\rightarrow$  (1, 3, 2)
- 2) Compare a.shape and b.shape element by element:  $-$  a.shape $[i] == b$ .shape $[i]$ : easy
	- a.shape[i] == 1: repeat a b.shape[i] times
	- $-b.\text{shape}[i] == 1: \text{repeat } b \text{ a.shape}[i] \text{ times}$
	- otherwise : error

3) Calculate the sum element by element 4) c.shape  $==(2, 3, 2)$ 

## STRUCTURAL OPERATIONS

 $a = (1 + N.arange(4))^*$ array([ 1, 4, 9, 16])  $\triangleright$  N.take(a, [2, 2, 0, 1]) same as a[[2, 2, 0, 1]] array([9, 9, 1, 4])  $\triangleright$  N.where(a >= 2, a, -1)  $array([ -1, 4, 9, 16])$  $\triangleright$  N.reshape $(a, (2, 2))$  array([[ 1, 4],  $[9, 16]]$  $\triangleright$  N.resize(a,  $(3, 5)$ ) array([[ 1, 4, 9, 16, 1], [ 4, 9, 16, 1, 4],  $[9, 16, 1, 4, 9]]$  $\triangleright$  N. repeat(a, [2, 0, 2, 1])  $array([ 1, 1, 9, 9, 16])$